## **2024-B** Ingreso ciclo **Agosto CALENDARIO DE TRÁMITES**

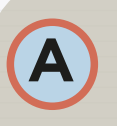

Ingresa a la página de registro en la siguiente dirección: **www.escolar.udg.mx**, registra tus datos y aspiración siguiendo las instrucciones.

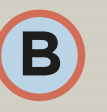

**Imprime** tu ficha de depósito y **realiza el pago** en la sucursal de tu elección.

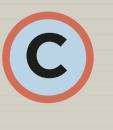

No se te olvide **cargar tu foto, firma y huella e imprimir tu solicitud de ingreso,** en los tiempos establecidos en este calendario de trámites.

## **CENTROS UNIVERSITARIOS**

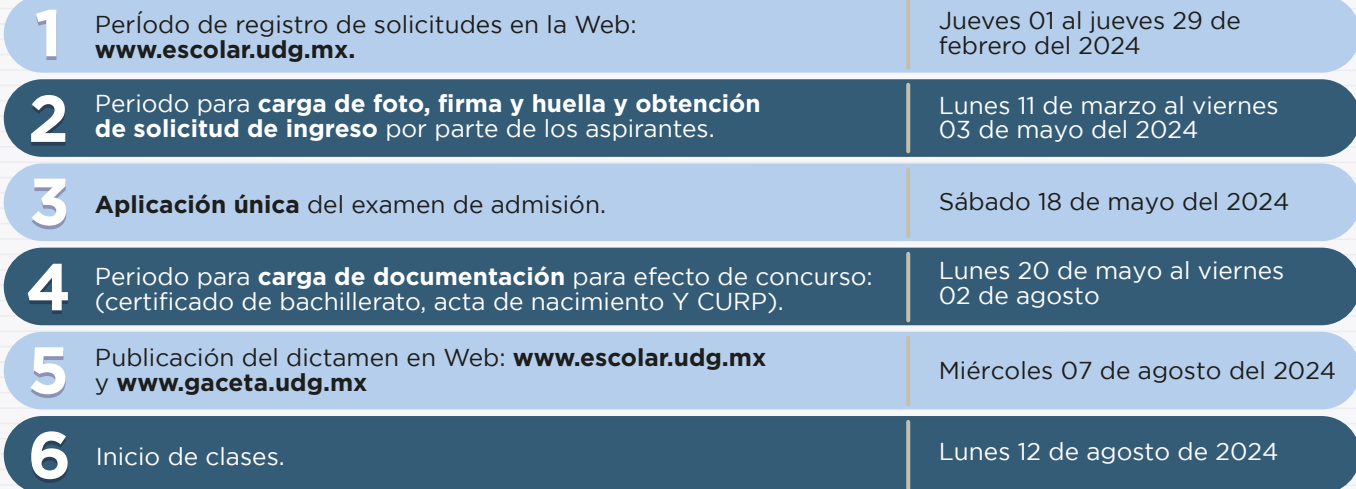

**Nota:** Para trámite a grado superior con estudios parciales de la misma carrera de aspiración, debe acudir a solicitar informes en la Coordinación de Control Escolar del Centro Universitario al que aspira.

## **SISTEMA DE EDUCACIÓN MEDIA SUPERIOR**

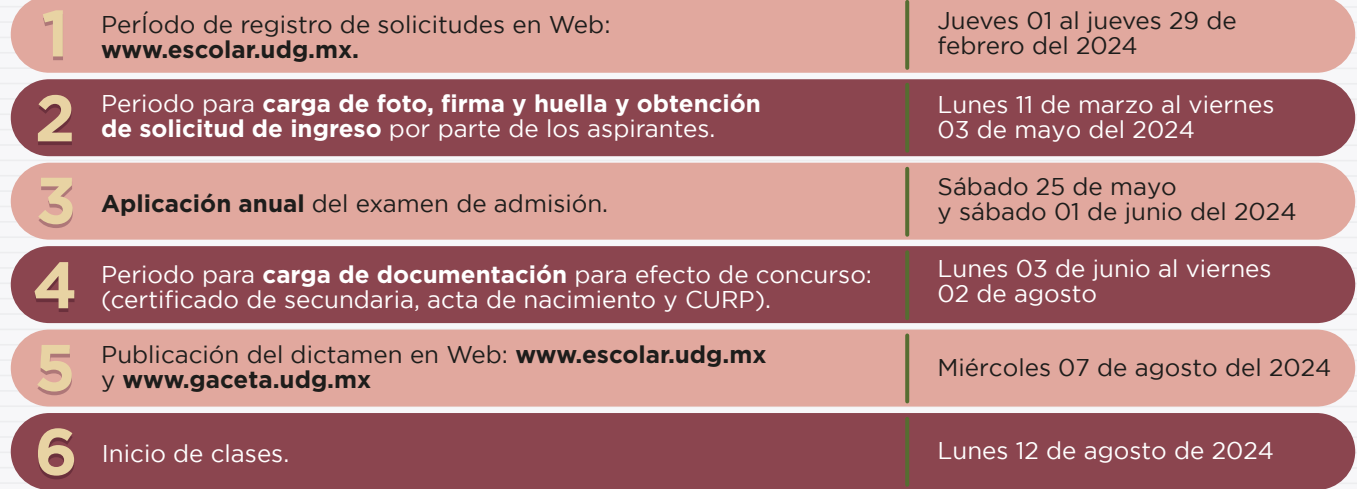

**Nota:** Para trámite a grado superior con estudios parciales de la misma carrera de aspiración, debe solicitar informes en la Dirección de Trámite y Control Escolar del Sistema de Educación Media Superior (SEMS). Tel: 39-42-41-00 Ext. 14406

## **MAESTRÍAS, ESPECIALIDADES Y DOCTORADOS**

**Todos los aspirantes deben solicitar información en la coordinación del posgrado correspondiente, relativa al calendario de trámites propio, documentación y requisitos particulares.**

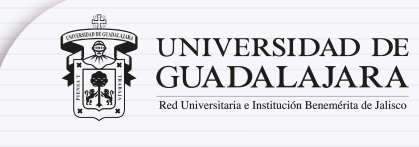

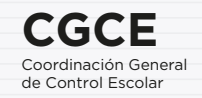